Автор: Зубкова Екатерина Александровна ГБОУ СОШ №1378 г. Москва

## Использование растровых изображений

Язык программирования PascalABC

9 класс

## Рассмотрим пример

**uses** GraphABC; var x, y, w, h : integer; fon:= new Picture('9.jpg'); *//загрузка изображения фона*  bub:= new Picture('Рисунок452.gif'); *//загрузка изображения фигуристки* **begin**  SetWindowSize(676,507); bub.Transparent:=true; *//прозрачный фон фигуристки*  x:=0; y:=300; w:=184; h:=200;

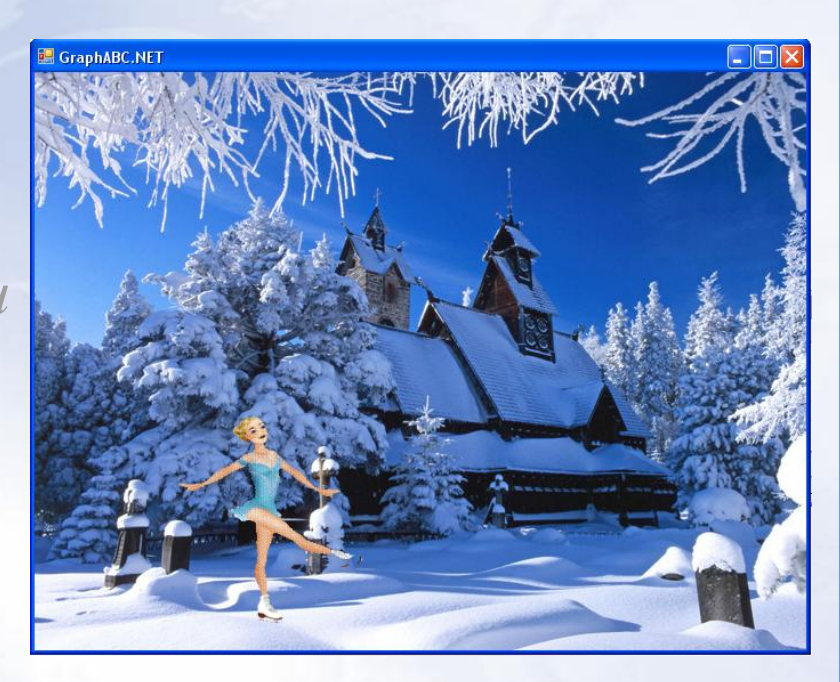

## Рассмотрим пример

LockDrawing; **While** x<450 **do begin**  ClearWindow; fon.Draw(0,0); *//вывод изображения*  bub.Draw(x,y,w,h); *//вывод изображения, масштабируя его к размеру (w, h)*  x:=x+20; w:=w-2; h:=h-2; *//изменение координат фигуристки и масштаба*  sleep $(50)$ ; Redraw; *//задержка 50 мс и перерисовка*  end; end.

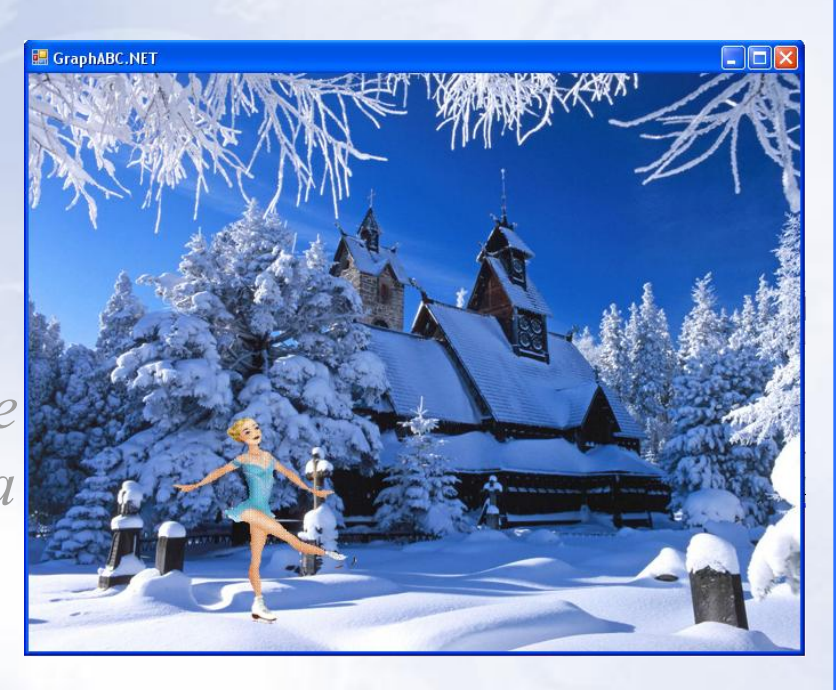

## Спасибо за внимание!